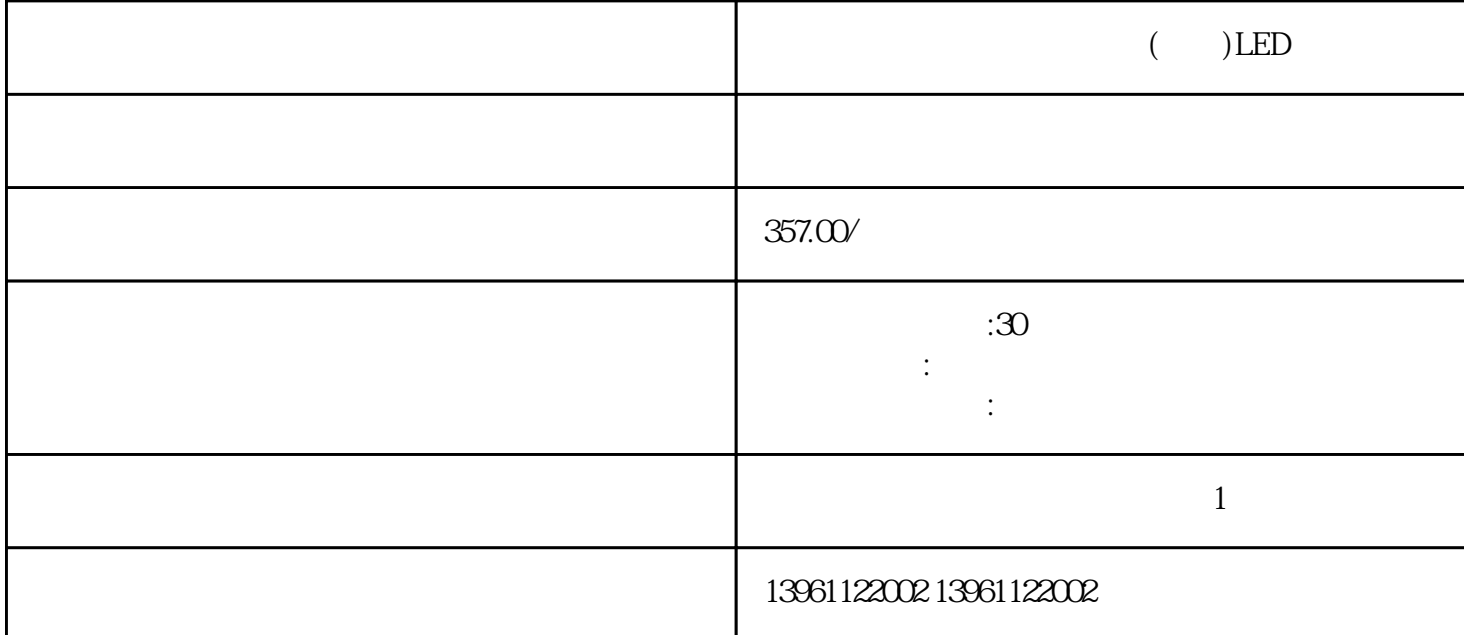

 $Pr60($  )  $Pr46 Pr4B(14$ ), the contraction of the contraction of  $\mathbb{C}$ NI/F  $\mathbb{Z}$ 9  $\begin{array}{c}\n 1.536\n \end{array}$ 

## $[ \quad \ ]$

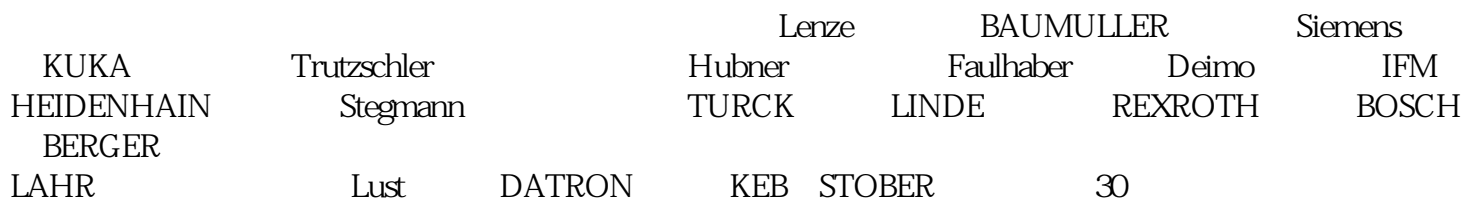

 $\overline{0}$  1  $\begin{bmatrix} 1 & 0 & 0 \\ 0 & 0 & 0 \\ 0 & 0 & 0 \\ 0 & 0 & 0 \\ 0 & 0 & 0 \\ 0 & 0 & 0 \\ 0 & 0 & 0 \\ 0 & 0 & 0 \\ 0 & 0 & 0 \\ 0 & 0 & 0 \\ 0 & 0 & 0 \\ 0 & 0 & 0 \\ 0 & 0 & 0 \\ 0 & 0 & 0 & 0 \\ 0 & 0 & 0 & 0 \\ 0 & 0 & 0 & 0 \\ 0 & 0 & 0 & 0 \\ 0 & 0 & 0 & 0 & 0 \\ 0 & 0 & 0 & 0 & 0 \\ 0 & 0 & 0 & 0 & 0 \\ 0 &$ , we are also defined as a definition by the expectation  $\mathbf{w}$ 

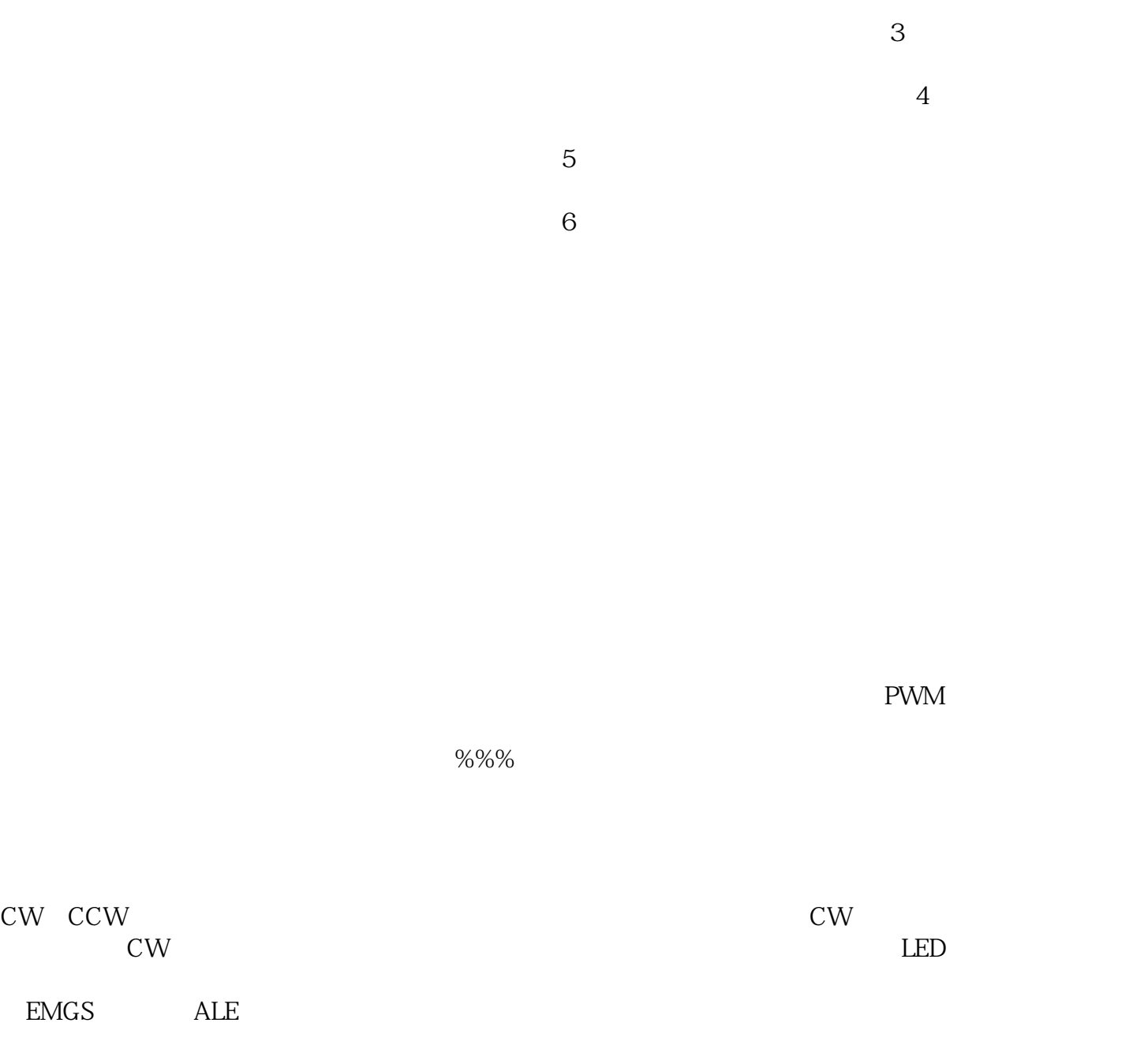

 $(\ )$ LED

kjsdfgvwrfvwse